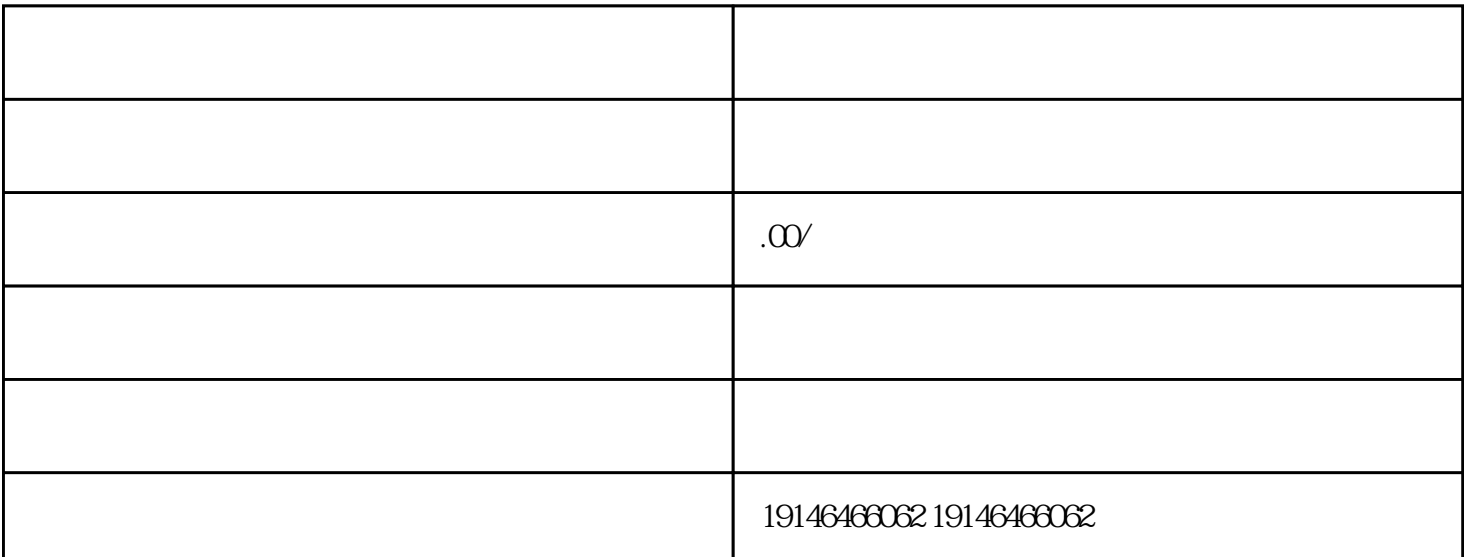

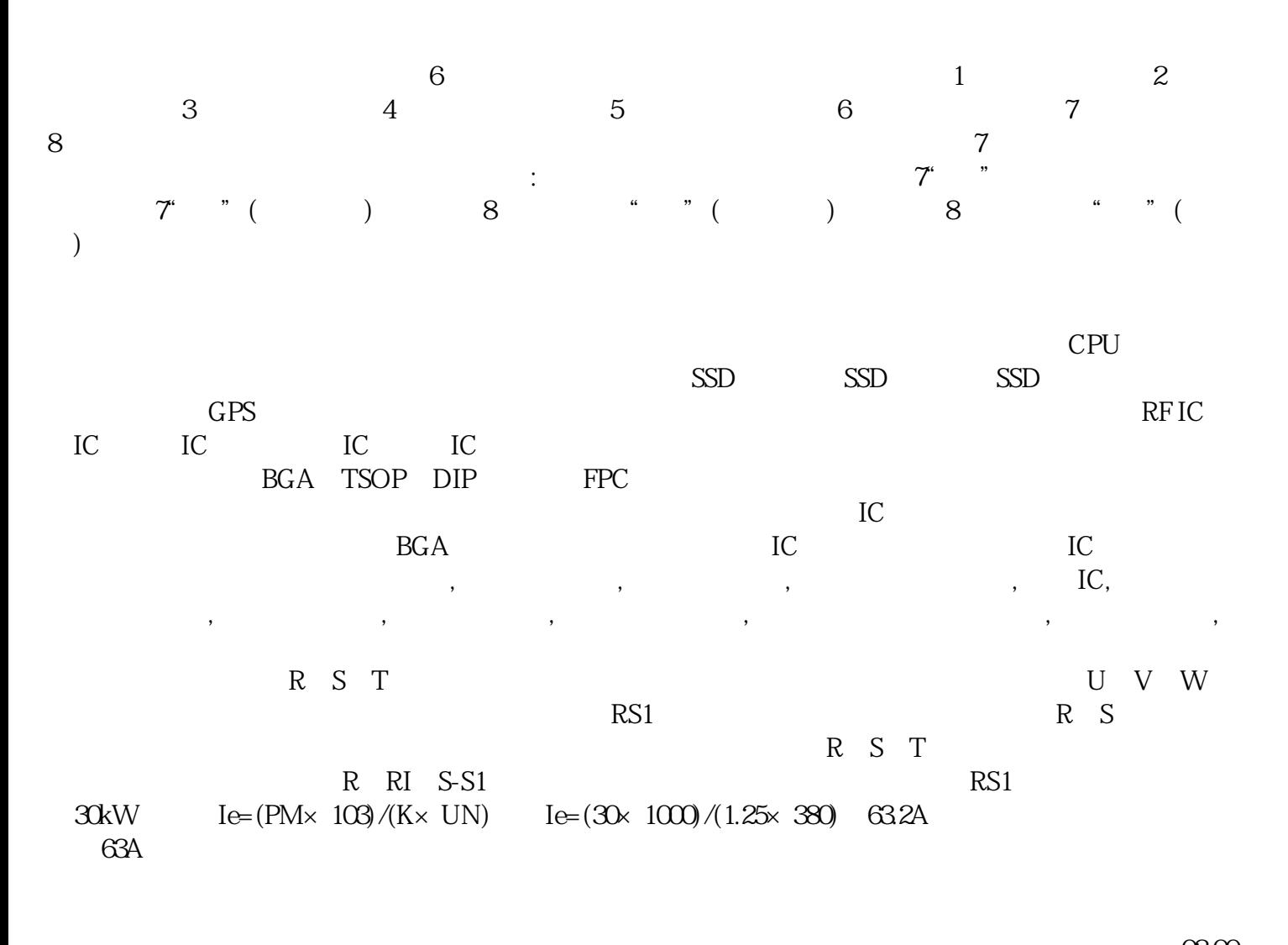

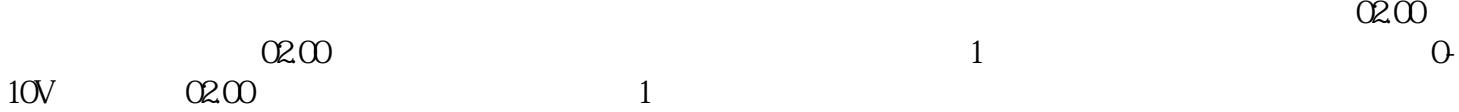

## $\alpha$ <sub>c</sub> $\alpha$ <sub>02.01</sub>  $\alpha$ <sub>02.01</sub>  $\alpha$  $\Omega$ <sub>2.01</sub>, and  $\Omega$ <sub>2.01</sub>, and  $\Omega$ , and  $\Omega$ , and  $\Omega$ , and  $\Omega$  $I$ O  $\overline{R}$

[青岛回收服务器内存条](http://176842400.b2b.11467.com/news/2406836.asp)

 $+\frac{1}{\sqrt{2}}$